## Suggestions for font use in PowerPoint Templates for Social Media:

Please use the "Century Gothic" font. For font style, in the "Home" tab, select the font named "Century Gothic" to apply the recommended font used in template design.

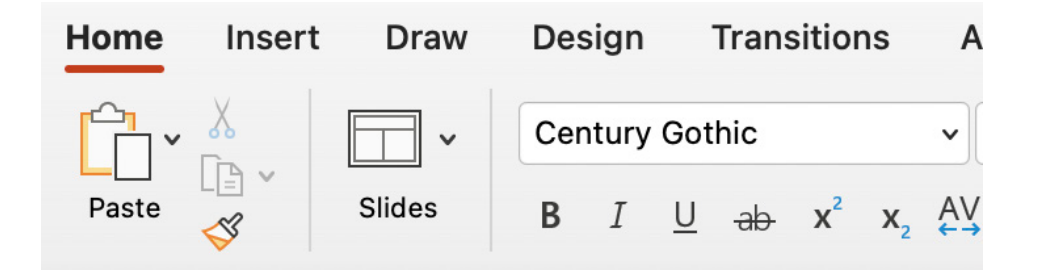

Please use the "Century Gothic" font. For bold italic text style, select the bold and italic styles by clicking on buttons shown below:

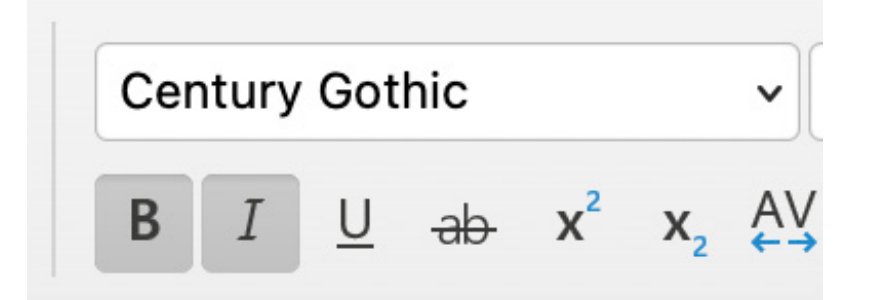

Please use the "Century Gothic" font. For bold style, select the bold style by clicking on button shown below:

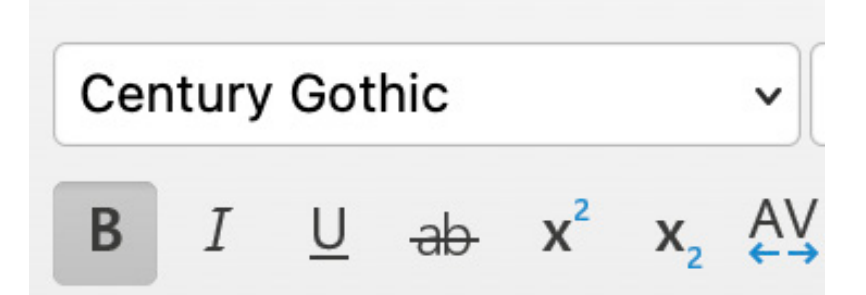